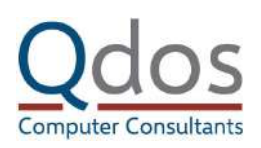

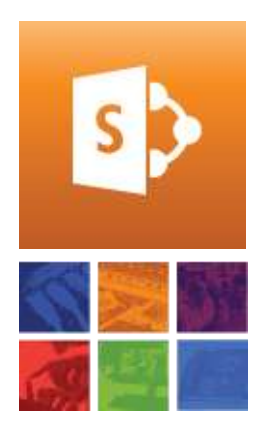

**Course Duration: 1 day**

**Cost: £279 + vat**

**Course Code: QSP-TD01**

# **Qdos Computer Consultants Limited**

Syner-Med House 120 High Street Purley, CR8 2AD

# **Booking:**

To register for this course, please call:

# **020 8763 8732**

# **[Book online](https://www.qdoscc.com/it-training/sharepoint-theming-and-development?utm_source=course_pdf)**

View more courses at: **[www.qdoscc.com](https://www.qdoscc.com/?utm_source=course_pdf)**

# **SharePoint – Theming and Development**

# Overview:

This course has been developed for companies that would like to tailor the look and feel of SharePoint without the complexities of bespoke programming.

# Objectives:

To understand how SharePoint can be themed using built in systems and branded using style sheets to suit your corporate style.

### Target Audience:

It is intended for SharePoint administrators or Power Users who have a good understanding of SharePoint, sites, pages and web parts.

# Pre-Requisites:

No particular programming or CSS knowledge is needed but a good understanding of web concepts would be useful.

# **[Book online](https://www.qdoscc.com/it-training/sharepoint-theming-and-development?utm_source=course_pdf) [Call to book](tel:02087638732)**

# Topics:

### **Themes**

- Modify Site colours and fonts using existing themes
- Create a new Theme (\*.thmx) file
- Import themes to theme gallery
- Apply themes to sites

# **CSS**

- Understanding the basic structure of HTML and ASPX
- What are Cascading Style Sheets?
- How do CSS control look and feel
- The basic controls
- Tags, Classes and Divs
- Controlling objects through CSS

# **Master Page and CSS**

- Create new master page for site
- Create bespoke CSS file
- Register CSS file into new Master page • Manipulate CSS file with important overrides
- Standard tag overrides H1, H2, etc
- Finding and Manipulating basic object Tags
- Modifying basic div tags
- Modifying Navigation
- Changing the Quick Launch
- Modifying the Header bar

#### **Web Parts**

- Using Content Editor WebPart (CEWP) for on page CSS
- Manipulating navigation and Quick launch on page
- Changing views through the CEWP

# **CSS3**

- Additional tools
- Functionality
- What can CSS3 do
- Where will it work

# **JavaScript**

- Using JS to modify lists
- Using JS in the CEWP